### Crowe

**Smart decisions. Lasting value.**

**Schwerpunktfach Unternehmensprüfung Seminarreihe Unternehmensbewertung Grundlagen der Investitionsrechnung** Klaus Wenzel (WP/StB) August 2022

## **Inhalt**

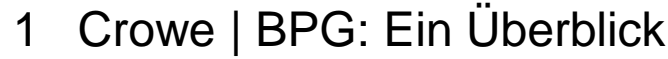

- 2 Übersicht Investitionsrechenverfahren
- 3 Dynamische Verfahren
	- 3.1 Kapitalwertmethode
	- 3.2 Interne Zinsfußmethode
	- 3.3 Annuitätenrechnung
	- 3.4 Zusammenfassung dynamischer Verfahren

**Crowe | BPG: Ein Überblick**

© 2023 BPG Beratungs- und Prüfungsgesellschaft mbH 3

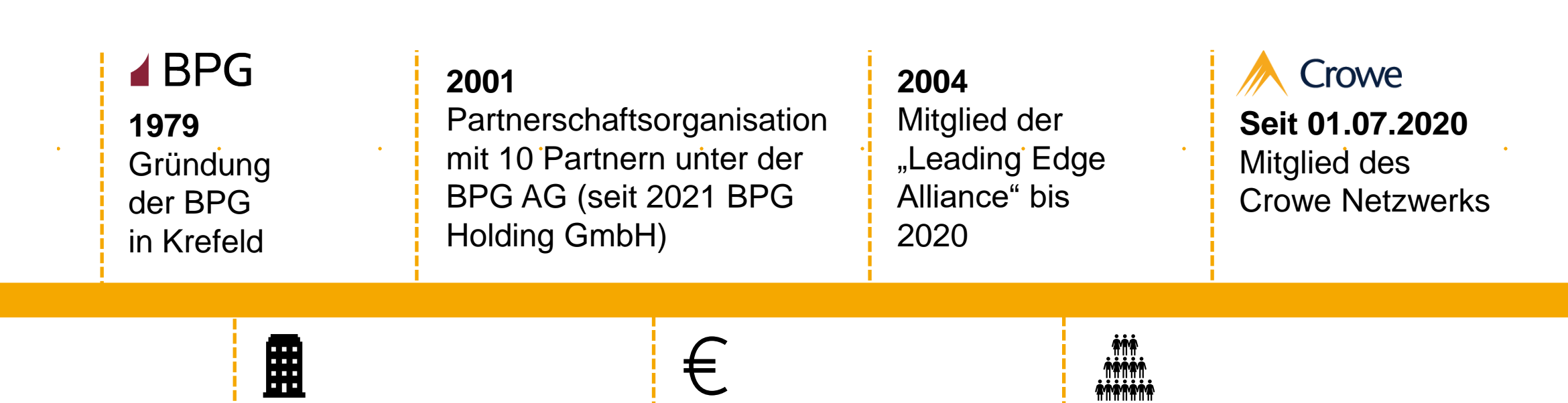

Standorte in Krefeld, Düsseldorf und Berlin Jahresumsatz ca. EUR 10,4 Mio.

92 Mitarbeiter (darunter 22 WP und StB)

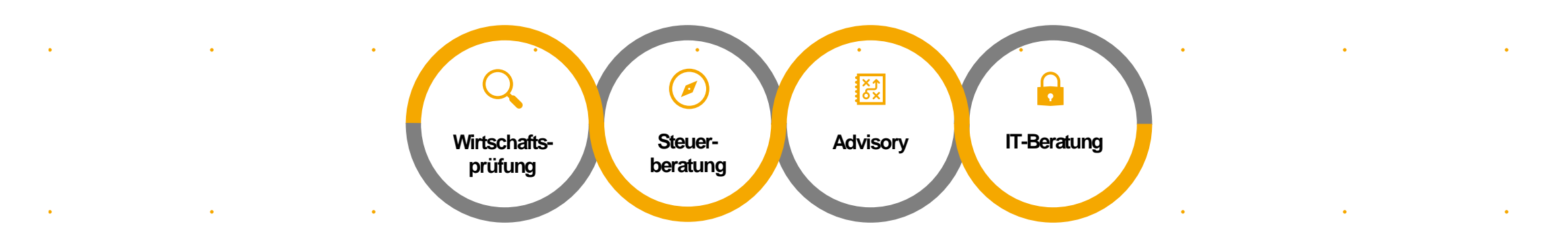

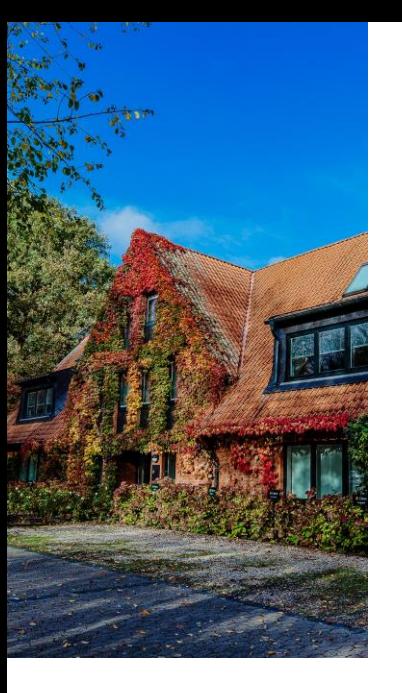

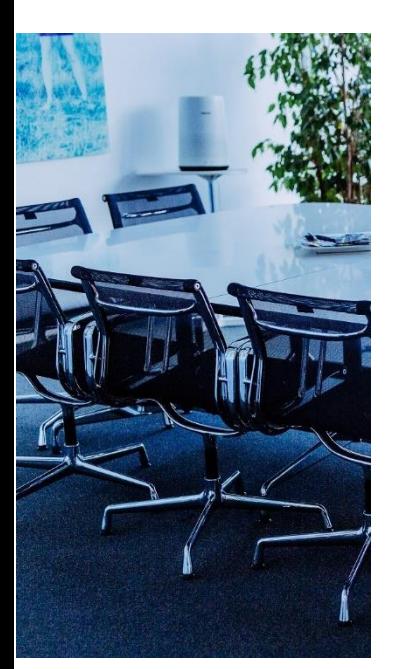

## **Crowe BPG** | **Die Standorte**

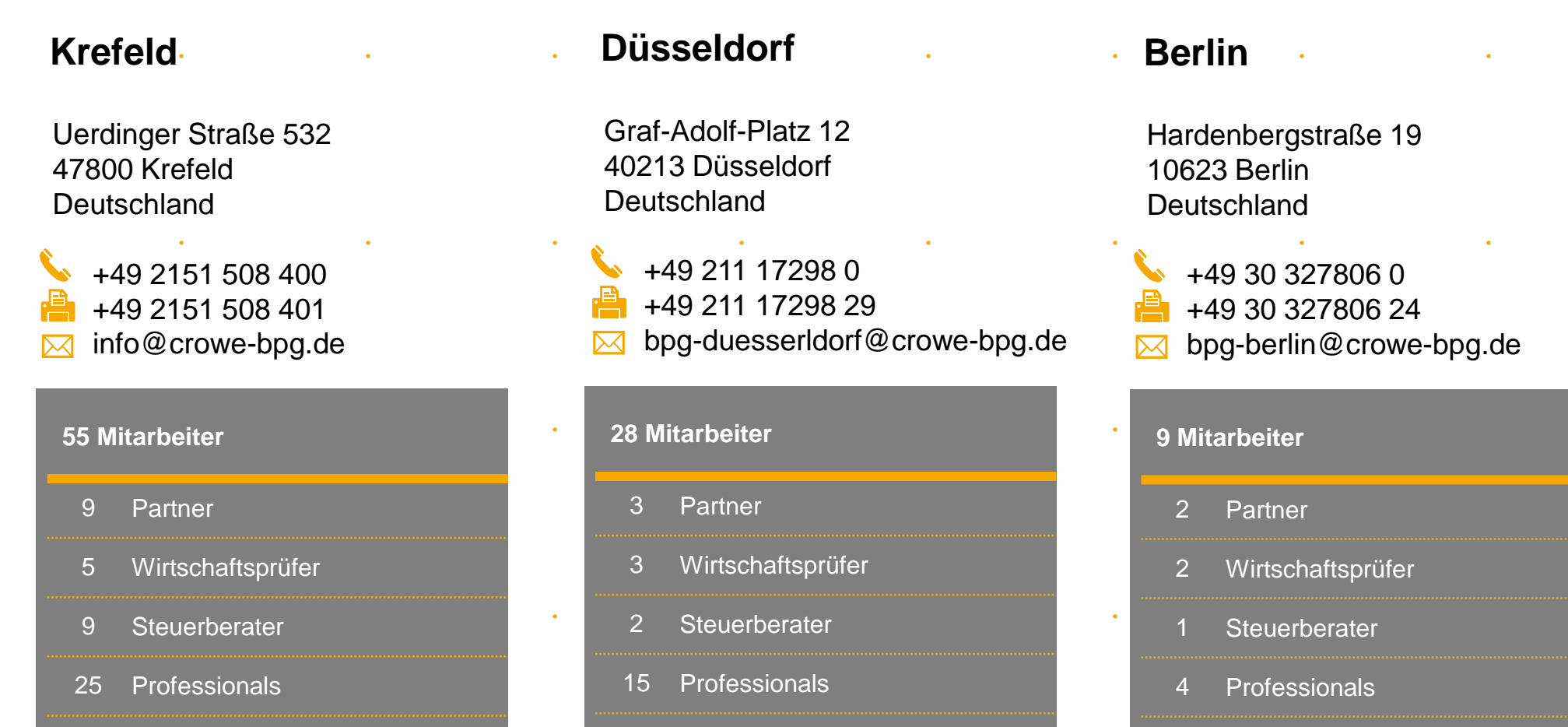

5 Verwaltungskräfte

14 Verwaltungskräfte

## **Crowe BPG – Advisory** | **Kontakt**

 $\sim$ 

 $\sim$ 

 $\sim$ 

### **Klaus Wenzel**

Wirtschaftsprüfer / Steuerberater Geschäftsführer **E** wenzel@crowe-bpg.de  $\bullet$ Krefeld

**Übersicht**

# **Investitionsrechenverfahren**

© 2023 BPG Beratungs- und Prüfungsgesellschaft mbH 7

### **Gesamtüberblick**

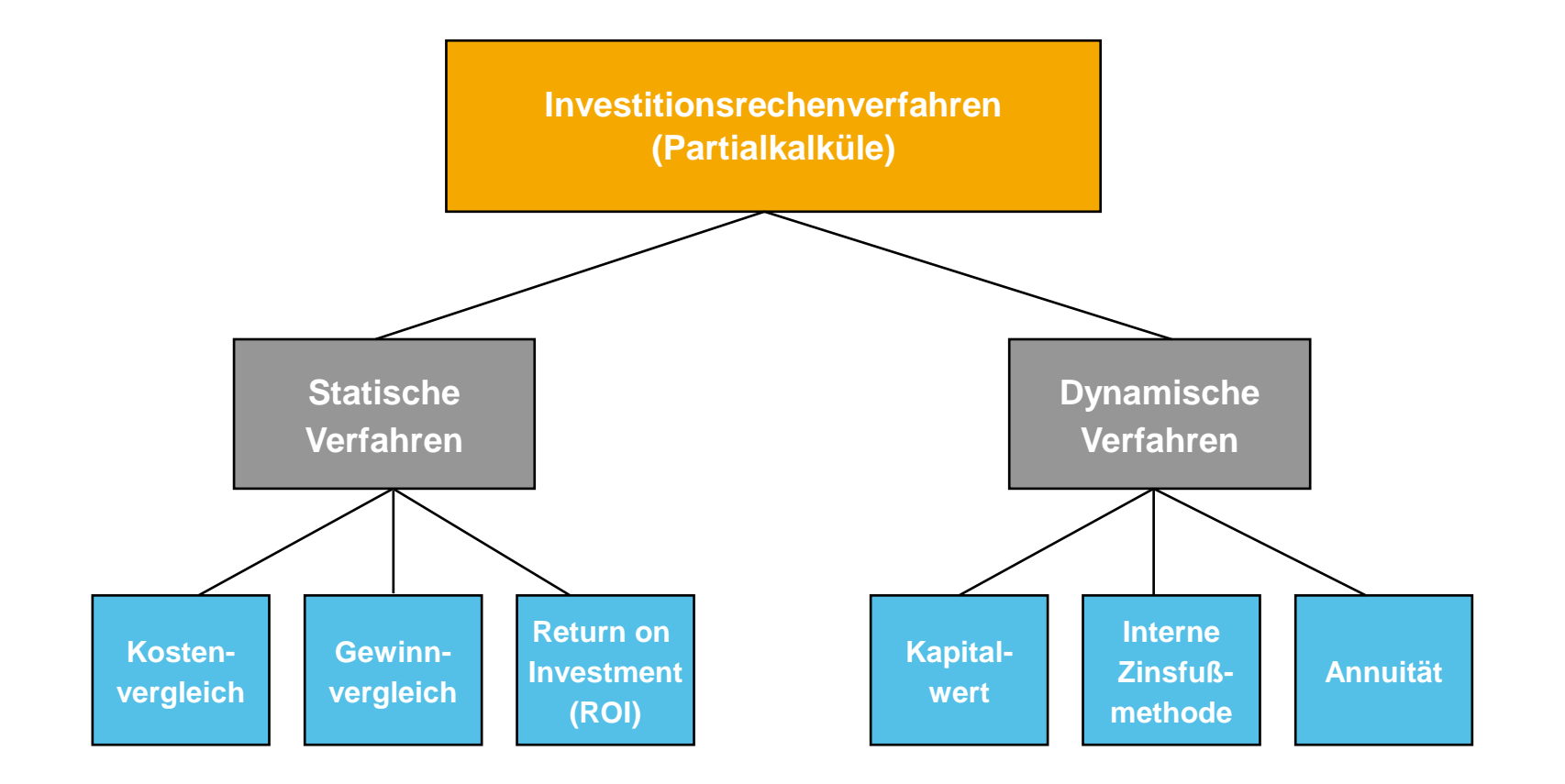

### **Überblick statische Verfahren**

- Statische Verfahren:
	- Zu den statischen Verfahren gehören u.a.:
		- die Kostenvergleichsrechnung
		- die Gewinnvergleichsrechnung
		- der Return on Investment (ROI)
	- Statische Verfahren charakterisieren sich durch:
		- das Rechnen mit Kosten und Erlösen
		- einperiodige Investitionsentscheidungen, d.h. die Zahlen eines Jahres sind repräsentativ für die gesamte Nutzungsdauer
		- die Tatsache, dass die Zeitpräferenz des Geldes keine Beachtung findet

### **Beurteilung statischer Investitionsrechenverfahren**

- Vorteile statischer Verfahren:
	- Statische Verfahren sind einfach anzuwenden ("Praktikerverfahren")
- Nachteile statischer Verfahren:
	- Bei der statischen Investitionsrechnung werden Investitionsentscheidungen anhand einer fiktiven Jahres-Abrechnungsperiode getroffen, die sich aus periodisierten Erfolgsgrößen errechnet
	- Fiktive Jahres-Abrechnungsperiode:
		- Planungsunsicherheit durch das Verwenden von Durchschnittsgrößen
		- Planungsunsicherheit durch das Betrachten lediglich einer Periode
		- Vernachlässigung des Zeitwertes des Geldes
	- **Periodisierte Erfolgsgrößen** 
		- Erfolgsgrößen (Aufwendungen und Erträge) sind ungleich Einnahmen und Auszahlungen (z.B. Abschreibungen)
- $\rightarrow$  Statische Investitionsrechenverfahren sind sowohl zum Zwecke der Investitionsrechnung als auch der Unternehmensbewertung ungeeignet!

### **Überblick dynamische Verfahren**

- Dynamische Verfahren:
	- Zu den dynamischen Verfahren gehören u.a.:
		- die Kapitalwertmethode
		- die interne Zinsfußmethode (IZF)
		- die Annuitätenrechnung
	- Dynamische Verfahren charakterisieren sich durch:
		- das Rechnen mit Einnahmen und Ausgaben (zahlungszeitpunktbezogen)
		- die Tatsache, dass Investitionsentscheidungen durch die Auswertung der finanziellen Auswirkungen über die gesamte Investitionsdauer getroffen werden
		- die Tatsache, dass die Zeitpräferenz des Geldes beachtet wird

**Dynamische Verfahren 1. Kapitalwertmethode**

© 2023 BPG Beratungs- und Prüfungsgesellschaft mbH 12

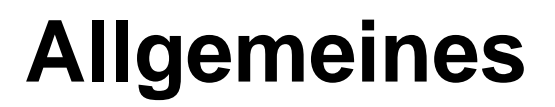

- Der Kapitalwert ist die Summe der mit dem Zins r auf den Zeitpunkt t = 0 abgezinsten Nettozahlungen Et (Einzahlungen abzüglich Auszahlungen des Projekts in der Periode t) eines Investitionsprojekts abzüglich dessen Investitionsauszahlung  $(AK)$  in  $t = 0$ .
- Für die Berechnung ist es erforderlich, einen angemessenen Zinssatz festzulegen. Dieser sogenannte Kalkulationszinssatz r kann z.B.
	- der kalkulatorische Zinssatz aus der Kostenrechnung sein oder
	- sich am Kostensatz des Fremdkapitals orientieren und
	- gibt eine Mindestrendite für die Investition vor.

### **Berechnung des Kapitalwertes**

■ Formel: İ

$$
KW = \sum_{t=1}^{T} \frac{E_{t}}{(1+r)^{t}} - AK
$$

Unternehmensbewertung:

\n
$$
EW = \sum_{\tau} \frac{E_{t}}{(1 + r_{EK})^{t}} + \frac{E_{T+1}}{r_{EK} \cdot (1 + r_{EK})^{T}}
$$
\n
$$
KW = EW - \text{Investitionsauxzahlung}
$$

- KW = Kapitalwert
- AK = Investitionsauszahlung
- $E_t$  = Nettoeinzahlungen (Einzahlung abzgl. Auszahlungen)
- t = Anzahl der Perioden
- r = Renditeforderung der Eigenkapitalgeber (Kalkulationszinssatz)

### **Berechnung des Kapitalwertes**

■ Geht T gegen unendlich und sind die Nettoeinzahlungen in jeder Periode gleich hoch, so folgt das unendliche Rentenmodell: Ì

 $KW =$ 

■ Bei einer endlichen Rente und konstanten Nettoeinzahlungen über T Perioden kann man mit dem Rentenbarwertfaktor rechnen:

 $RBF(T,r) =$ 

 $KW = E \cdot RBF(T,r) - AK$ 

### **Interpretationsmöglichkeiten des Kapitalwertes**

 $\blacksquare$  KW = 0

Ist der Kapitalwert gleich 0, so werden die eingesetzten Mittel wiedergewonnen und die Beträge genau zu dem festgelegten Kalkulationszinssatz verzinst.

 $\blacksquare$  KW  $> 0$ 

Ist der Kapitalwert größer 0, so errechnet sich ein zusätzlicher Überschuss über die Mindestverzinsung des Kapitalzinssatzes hinaus. Die Investition ist somit vorteilhaft.

 $\blacksquare$  KW < 0

Ist der Kapitalwert kleiner 0, so wird nicht einmal die Mindestverzinsung erreicht. Die Investition ist unwirtschaftlich.

Bei einem Vergleich mehrerer Investitionsobjekte ist das Objekt mit dem höchsten Kapitalwert zu bevorzugen.

### **Beurteilung der Kapitalwertmethode**

- Die Vorteilhaftigkeit einer Investition hängt bei diesem Investitionsrechnungsverfahren stark von dem Ansatz des Kalkulations-zinssatzes ab, der für notwendig erachtet wird. z.B.:
	- mit steigendem Kalkulationszinssatz nimmt der Kapitalwert ab.
- Die Vergleichbarkeit eines Investitionsobjektes bei unterschiedlichen Kalkulationszinssätzen ist nur dann gegeben, wenn der Anfangsinvestitionsbetrag, die Nutzungsdauer und die Zahlungs-überschüsse gleich sind.
- Die Kapitalwertmethode enthält die Annahme, dass sich alle Ergänzungsinvestitionen zum gleichen Kalkulationszinssatz verzinsen.

### **Beispiel zur Kapitalwertmethode**

### Ausgangssituation :

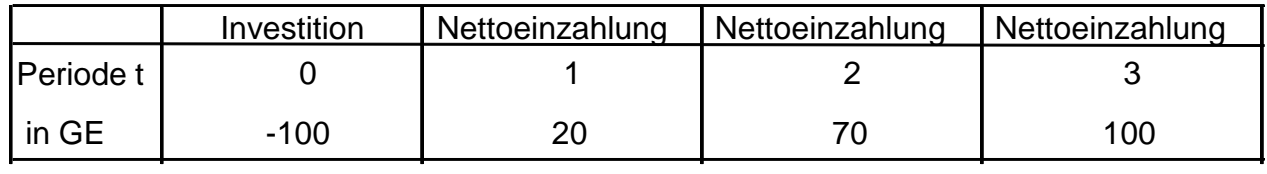

#### **Zinssatz r = 10 %**

#### Lösung :

$$
KW = \sum_{t=1}^{T} \frac{E_{t}}{(1+r)^{t}} - AK
$$
  
KW =  $\frac{20}{(1+0,1)^{1}} + \frac{70}{(1+0,1)^{2}} + \frac{100}{(1+0,1)^{3}} - 100 = 51,16$ 

Interpretation :

Da der KW > 0 ist, generiert der Investor eine Vermögensmehrung . Die Investition ist somit zu empfehlen .

### **Beispiel zur Kapitalwertmethode**

#### Variante 1:

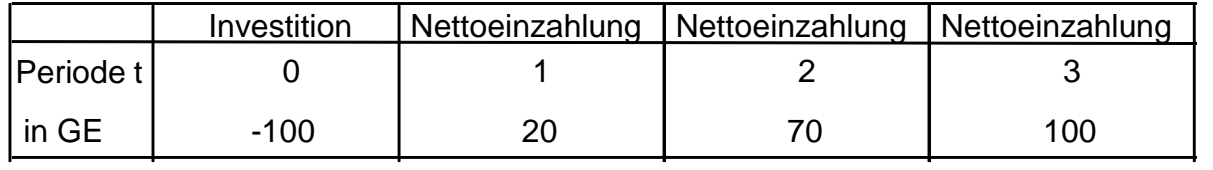

#### **Zinssatz r = 5 %**

### Lösung:

$$
KW = \sum_{t=1}^{T} \frac{E_{t}}{(1+r)^{t}} - AK
$$
  
KW =  $\frac{20}{(1+0,05)^{1}} + \frac{70}{(1+0,05)^{2}} + \frac{100}{(1+0,05)^{3}} - 100 = 68,92$ 

Interpretation :

Je niedriger der Kapitalisierungszinssatz ist, desto höher ist der Kapitalwert! (vgl. 10% = 51,16)

### **Interpretationsmöglichkeiten des Kapitalwertes**

#### Variante 2:

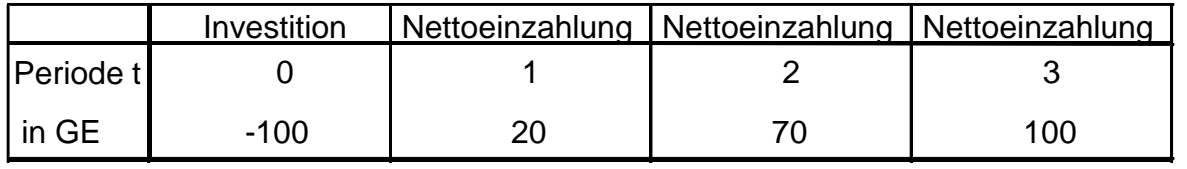

#### **Zinssatz r = 20 %**

### Lösung:

$$
KW = \sum_{t=1}^{T} \frac{E_{t}}{(1+r)^{t}} - AK
$$
  
KW =  $\frac{20}{(1+0,2)^{1}} + \frac{70}{(1+0,2)^{2}} + \frac{100}{(1+0,2)^{3}} - 100 = 23,15$ 

Interpretation :

Je höher der Kapitalisierungszinssatz ist, desto niedriger ist der Kapitalwert! (vgl. 10% = 51,16 ; vgl. 5% = 68,92)

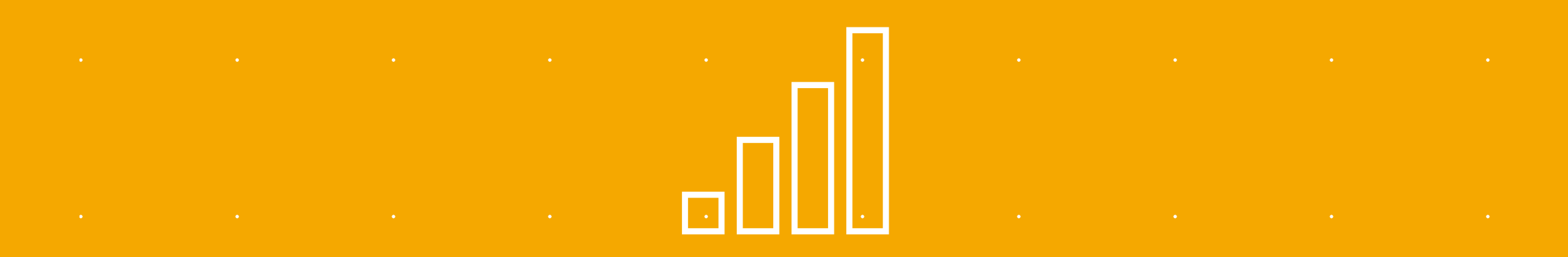

# **Dynamische Verfahren 2. Interne Zinsfußmethode**

### **Darstellung des Berechnungsprozesses**

▪ Die *interne Zinsfußmethode* ermittelt den Zinssatz, bei dem der *Kapitalwert KW* der Investition gleich Null ist. Dieser *interne Zinssatz i <sup>r</sup>* gibt die Rentabilität des eingesetzten Kapitals an und wird mit dem *Kalkulationszinssatz r* verglichen (vgl. hierzu auch Kapitalwertmethode). Die interne Zinsfußmethode wird auch als Barwertrentabilitätsmethode oder Methode des internen Ertragssatzes bezeichnet.

▪ Formel:

$$
KW = \sum_{t=1}^{T} \frac{E_t}{(1+i_r)^t} - AK = 0
$$

### **Ermittlung des internen Zinsfußes i r**

- Für die Ermittlung des internen Zinsfußes ir gibt es keinen direkten Rechenweg, nur eine Näherungsrechnung kann den internen Zinsfuß bestimmen.
	- Ansatz:

Es müssen 2 Kapitalwerte berechnet werden (unter Zugrundelegung zweier verschiedener Kapitalisierungszinssätze r), von denen einer positiv und der andere negativ ist (Interpolation).

Durch diese Verfahrensweise wird sowohl eine Grenze nach oben (KW > 0) als auch eine Grenze nach unten (KW < 0) gesetzt.

In der Praxis wird der interne Zinsfuß mit der Funktion "Zielwertsuche" in Excel ermittelt.

## **Ermittlung des internen Zinsfußes i r in Excel (1)**

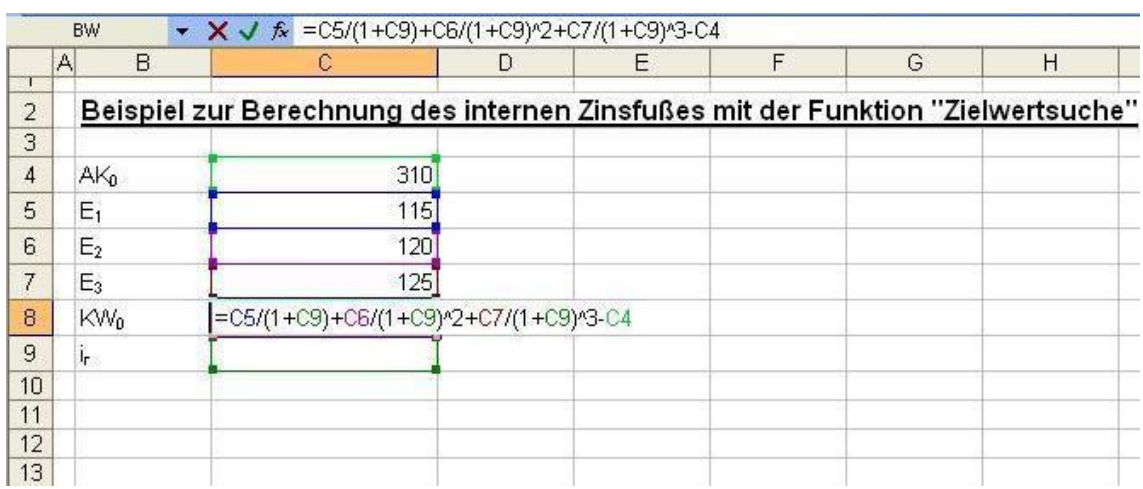

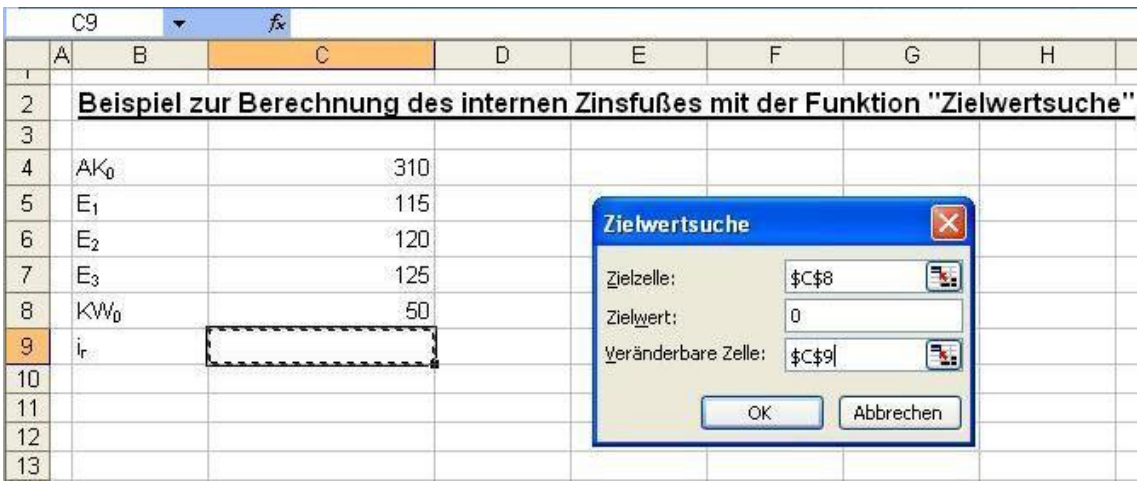

- Die Zellen C4 bis C7 enthalten die Ausgangsparameter.
- In der Zelle C8 ist die Formel zur Berechnung des Kapitalwerts hinterlegt.
- Zielzelle ist C8 (Be-rechnung des Kapital-werts); Für den Kapitalwert wird der Wert 0 gesucht (Zielwert).
- Veränderbare Zelle ist C9 (interner Zinsfuß); bei einem internen Zinsfuß von 0% ergibt sich ein Kapital-wert von 50.

### **Ermittlung des internen Zinsfußes i r in Excel (2)**

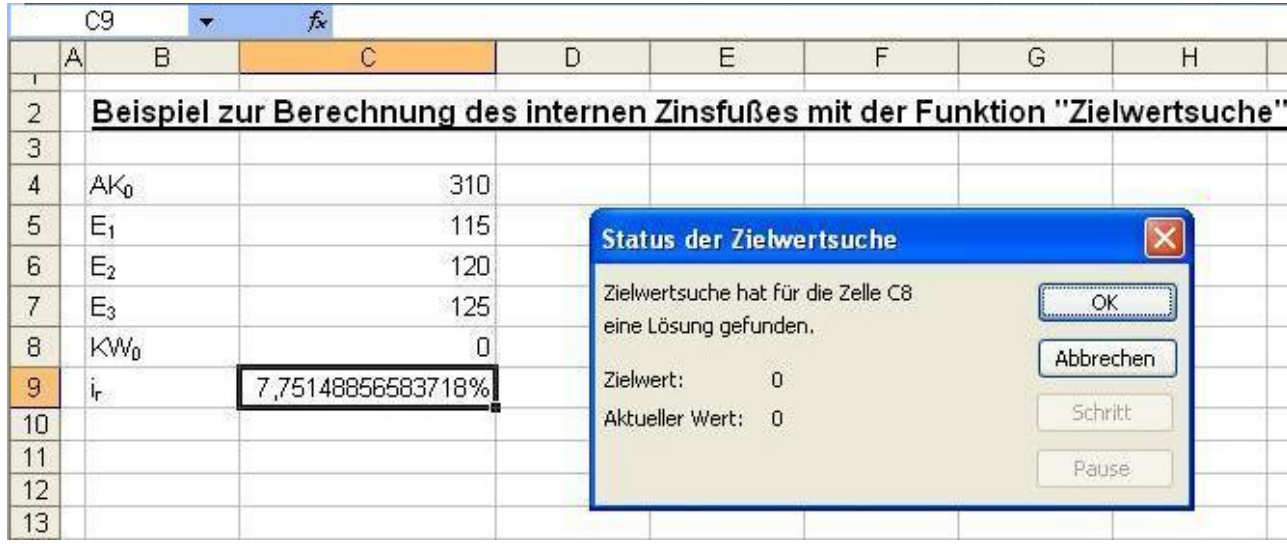

■ Es ergibt sich ein interner Zinsfuß von rd. 7,7515% und mit diesem ein Kapitalwert von 0.

### **Beurteilung der internen Zinsfußmethode**

- Die Vorteilhaftigkeit einer Investition hängt bei diesem Investitionsrechenverfahren stark von der Höhe des *Kalkulationszinssatzes* ab, der für notwendig erachtet wird.
- Die interne Zinsfußmethode unterstellt, dass sämtliche Kapitalrückflüsse zum internen Zinssatz angelegt werden können.
- Die Vergleichbarkeit mehrerer Investitionsobjekte ist wiederum nur gegeben, wenn der *Anfangsinvestitionsbetrag* und die *Nutzungsdauer* gleich sind bzw. wenn Differenzbeträge oder Restzeiträume mit dem internen Zinssatz überbrückt werden können. Differenz- oder Ergänzungsinvestitionen sind zwingend in die Berechnung einzubeziehen. Diese Prämisse ist jedoch zumeist unrealistisch und die interne Zinsfußmethode für den Vergleich mehrerer Investitionsalternativen somit nicht als Entscheidungshilfe geeignet.

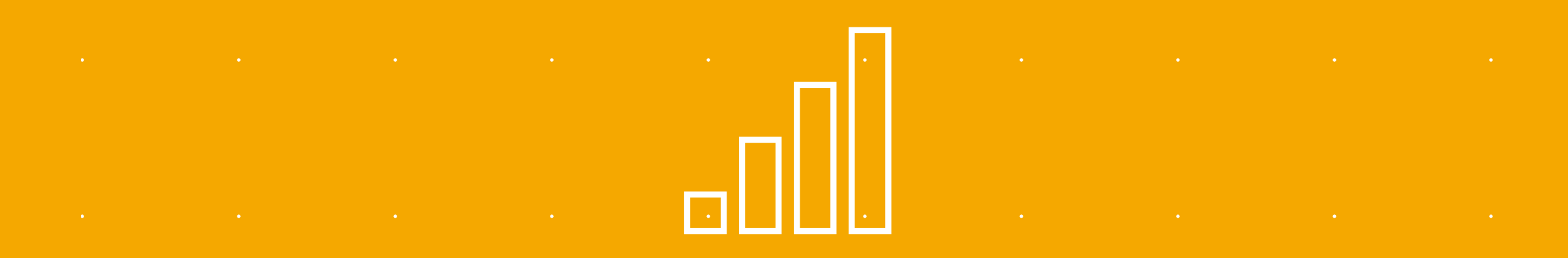

# **Dynamische Verfahren 3. Annuitätenrechnung**

### **Allgemeines**

Die Annuitätenmethode ermittelt die Annuität a, d.h. den durchschnittlichen, konstanten Periodenüberschuss der Investition. Die Annuitätenmethode wird aus der Kapitalwertmethode abgeleitet. Die tatsächlichen Zahlungsströme werden in eine äquivalente (gleicher Barwert), äquidistante (gleiche Zahlungsabstände) und uniforme (gleiche Zahlungshöhen) Zahlungsreihe transformiert.

Formel:

 $a = KW \cdot WGF$ 

- a = Annuität
- KW = Kapitalwert
- WGF = Kapitalwiedergewinnungsfaktor

### **Ermittlung des Kapitalwiedergewinnungsfaktors**

Formel:

 $WGF(T,r) =$  $(1+r)^\top \bullet r$  $(1+r)^{T}$  - 1

Der Kapitalwiedergewinnungsfaktor stellt somit den Kehrwert des Rentenbarwertfaktors dar.

Nachrichtlich:

 $RBF(T,r) =$  $(1+r)^{T}$ - 1  $(1+r)^T \bullet r$ 

### **Beispiel RBF/WGF**

Parameter: AK = 50; E<sub>t</sub> = 100; r = 0,1; T = 3  
KW = 
$$
\frac{100}{1,1^1} + \frac{100}{1,1^2} + \frac{100}{1,1^3} - 50 = 198,69
$$

#### Berechnung KW über RBF:

$$
RBF(T,r) = \frac{(1+r)^{T} - 1}{(1+r)^{T} \cdot r} = \frac{(1,1)^{3} - 1}{(1,1)^{3} \cdot 0,1} = 2,4869
$$

$$
\Rightarrow KW = E_t \cdot RBF(T,r) - AK = 100 \cdot 2,4869 - 50 = 198,69
$$

#### Berechnung Annuität über WGF und KW über Annuität:

$$
\text{WGF(T,r)} = \frac{1}{\text{RBF(T,r)}} = \frac{1}{2,4869} = 0,4021; \ a = \text{KW} \cdot \text{WGF} = 79,89
$$
\n
$$
\Rightarrow \text{KW} = \sum_{t=1}^{T} \frac{a}{(1+r)^t} = \frac{79,89}{1,1^1} + \frac{79,89}{1,1^2} + \frac{79,89}{1,1^3} = 198,69
$$

### **Beurteilung der Annuitätenmethode**

- Die Kapitalwertmethode und die Annuitätenmethode führen immer zum gleichen Urteil bzgl. der absoluten Vorteilhaftigkeit einer Investition.
- Die Vorteilhaftigkeit einer Investition hängt bei diesem Investitions-rechnungsverfahren stark von dem Ansatz des Kalkulationszinssatzes ab, der für notwendig erachtet wird. Mit steigendem Kalkulationszinssatz nimmt die Annuität ab.

**Dynamische Verfahren 4. Zusammenfassung dynamischer Verfahren**

### **Vor- und Nachteile/Zusammenfassung dynamische Verfahren**

- *Vorteile* dynamischer Verfahren:
	- Berücksichtigung des Zeitwertes des Geldes (time value of money)
	- Berücksichtigung des individuellen Risikos (Verzinsung)
	- Höhere Planungssicherheit (Totalperiodenbetrachtung)
	- Rechnen mit Zahlungsströmen (keine buchhalterischen Größen)
- **Nachteile dynamischer Verfahren:** 
	- Erhöhte Komplexität der Rechenmodelle
	- Umfangreiche Planung notwendig
- Fazit:
- Dynamische Investitionsrechenverfahren sind auf Grund ihres Planungs-umfanges als Grundlage für die *Unternehmensbewertung* geeignet.